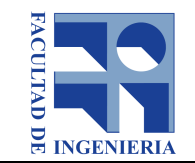

# **Formulario de aprobación de curso de posgrado/educación permanente**

### **Asignatura: Visualización Científica**

(Si el nombre contiene siglas deberán ser aclaradas)

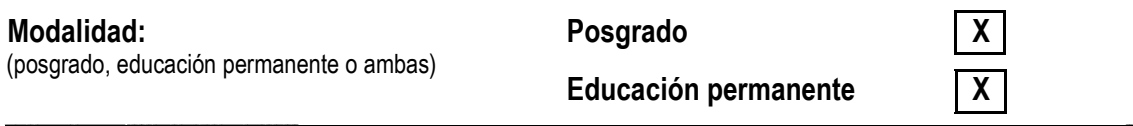

Profesor de la asignatura <sup>1</sup>: Dr. Eduardo Fernández, grado 4, Instituto de Computación (título, nombre, grado o cargo, instituto o institución)

**Profesor Responsable Local <sup>1</sup> :** (título, nombre, grado, instituto)

**Otros docentes de la Facultad:** 

(título, nombre, grado, instituto)

#### **Docentes fuera de Facultad:**

(título, nombre, cargo, institución, país)

**1** Agregar CV si el curso se dicta por primera vez. (Si el profesor de la asignatura no es docente de la Facultad se deberá designar un responsable local)

[Si es curso de posgrado] **Programa(s) de posgrado:** Diploma Especialización en Ciencia de Datos, Maestría en Ciencia de Datos Aplicada

 $\overline{\phantom{a}}$  , and the contribution of the contribution of the contribution of the contribution of the contribution of the contribution of the contribution of the contribution of the contribution of the contribution of the

#### **Instituto o unidad: Instituto de Computación**

**Departamento o área:** Centro de Cálculo

#### **Horas Presenciales:** 30

(se deberán discriminar las horas en el ítem Metodología de enseñanza)

#### **Nº de Créditos:** 4

[Exclusivamente para curso de posgrado] (de acuerdo a la definición de la UdelaR, un crédito equivale a 15 horas de dedicación del estudiante según se detalla en el ítem Metodología de enseñanza)

**Público objetivo:**Estudiantes de posgrado en informática o de otras ingenierías, así como profesionales universitarios interesados en Visualización Científica

#### **Cupos:** Sin cupo

(si corresponde, se indicará el número de plazas, mínimo y máximo y los criterios de selección. Asimismo, se adjuntará en nota aparte los fundamentos de los cupos propuestos. Si no existe indicación particular para el cupo máximo, el criterio general será el orden de inscripción, hasta completar el cupo asignado)

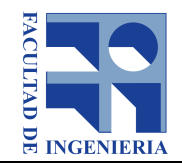

**Objetivos:** Introducir en el área de la visualización de información, en especial información cuantitativa. Brindar un recorrido por los principales elementos a considerar al realizar visualización científica, así como una práctica básica en el uso de algunas herramientas informáticas de visualización.

**\_\_\_\_\_\_\_\_\_\_\_\_\_\_\_\_\_\_\_\_\_\_\_\_\_\_\_\_\_\_\_\_\_\_\_\_\_\_\_\_\_\_\_\_\_\_\_\_\_\_\_\_\_\_\_\_\_\_\_\_\_\_\_\_\_\_\_\_\_\_\_\_\_\_\_\_\_\_\_\_\_\_\_\_**

 $\overline{\phantom{a}}$  ,  $\overline{\phantom{a}}$  ,  $\overline{\phantom{a}}$ 

#### **Conocimientos previos exigidos:** Conocimientos de programación

#### **Conocimientos previos recomendados:**

#### **Metodología de enseñanza:**

(comprende una descripción de la metodología de enseñanza y de las horas dedicadas por el estudiante a la asignatura, distribuidas en horas presenciales -de clase práctica, teórico, laboratorio, consulta, etc.- y no presenciales de trabajo personal del estudiante)

Descripción de la metodología:Se presentarán en clase los conceptos teóricos del curso, se estudiarán y presentarán trabajos recientes de investigación en el área, y ejemplos prácticos. Se realizará experiencias de laboratorio en el manejo de Octave ParaView y otros paquetes de visualización científica. Se entregarán ejercicios de visualización utilizando los paquetes mencionados, como trabajo domiciliario. La resolución de dichos ejercicios se realizará de forma individual y se presentará un informe con los resultados obtenidos. A final del curso se realiza una prueba teórica. La nota final surge de la evaluación de ambas actividades.

 $\mathcal{L}_\mathcal{L} = \{ \mathcal{L}_\mathcal{L} = \{ \mathcal{L}_\mathcal{L} = \{ \mathcal{L}_\mathcal{L} = \{ \mathcal{L}_\mathcal{L} = \{ \mathcal{L}_\mathcal{L} = \{ \mathcal{L}_\mathcal{L} = \{ \mathcal{L}_\mathcal{L} = \{ \mathcal{L}_\mathcal{L} = \{ \mathcal{L}_\mathcal{L} = \{ \mathcal{L}_\mathcal{L} = \{ \mathcal{L}_\mathcal{L} = \{ \mathcal{L}_\mathcal{L} = \{ \mathcal{L}_\mathcal{L} = \{ \mathcal{L}_\mathcal{$ 

 $\overline{\phantom{a}}$  ,  $\overline{\phantom{a}}$  ,  $\overline{\phantom{a}}$ 

- Horas clase (teórico-práctico): 20
- Horas clase (práctico): 4
- Horas clase (laboratorio): 3
- Horas consulta:
- Horas evaluación: 3
	- Subtotal horas presenciales: 30
- Horas estudio: 10
- Horas resolución ejercicios/prácticos: 20
- Horas proyecto final/monografía:
	- Total de horas de dedicación del estudiante: 60

#### **Forma de evaluación:**

- Realización de un informe final con los resultados obtenidos de los ejercicios prácticos.
- Prueba escrita final.

#### **Temario:**

- Introducción
	- Objetivos del curso
	- Motivaciones para la visualización de la información.
	- Etapas de la visualización.
	- Símbolos sensoriales vs arbitrarios.
	- Modelo de Procesamiento Perceptual.
	- Tipos de datos a visualizar.
- Bases Naturales de la percepción visual.
	- Memoria.
	- Propiedades preatentivas.
	- Procesamiento Postatentivo.

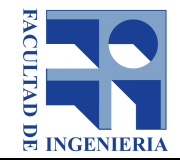

- Principios de la Gestalt.
- Tipos de visualización de datos.
	- Visualización de datos univariados y bivariados y multivariados.
	- Visualización de datos jerárquicos.
- Elementos del proceso de visualización.
	- Producción de datos de entrada.
	- Preparar datos a visualizar (Análizar/filtrar/reformatear).
	- Técnicas de modelado/computación gráfica (modelado geométrico/rendering).
	- Visualizar e interpretar.

• Herramientas de visualización.

- Octave, Matlab.
- ParaView.
- Gephi.

#### $\mathcal{L}_\mathcal{L} = \{ \mathcal{L}_\mathcal{L} = \{ \mathcal{L}_\mathcal{L} = \{ \mathcal{L}_\mathcal{L} = \{ \mathcal{L}_\mathcal{L} = \{ \mathcal{L}_\mathcal{L} = \{ \mathcal{L}_\mathcal{L} = \{ \mathcal{L}_\mathcal{L} = \{ \mathcal{L}_\mathcal{L} = \{ \mathcal{L}_\mathcal{L} = \{ \mathcal{L}_\mathcal{L} = \{ \mathcal{L}_\mathcal{L} = \{ \mathcal{L}_\mathcal{L} = \{ \mathcal{L}_\mathcal{L} = \{ \mathcal{L}_\mathcal{$ **Bibliografía:**

(- Information Visualization, Perception for design, Colin Ware, Morgan Kaufmann, ISBN 978-0-12-381464-7, 2012. - The Visualization Handbook, Christopher Johnson and Charles Hansen (eds.), Elsevier, ISBN 0-12-387582-X, 2005.

- Introduction to Information Visualization, Ricardo Mazza, Springer, ISBN: 978-1-84800-218-0, 2009.

- Visual Computing, Scientific Visualization and Imaging Systems, Fabiana Rodrigues Leta, Springer, ISBN: 978-3- 642-55130-7, 2014.

- 3D Scientific Visualization with Blender, Brian Kent, Morgan & Claypool Publishers, ISBN 978-1-6270-5611-3, 2015.título del libro-nombre del autor-editorial-ISBN-fecha de edición)

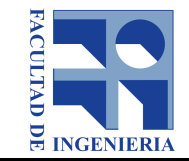

## **Datos del curso**

**Fecha de inicio y finalización:** 12/7 al 13/8/21

**Horario y Salón:** Martes y jueves de 18 a 21 hs. Salón a confirmar

**Arancel**: \$15.600 [Si la modalidad no corresponde indique "no corresponde". Si el curso contempla otorgar becas, indíquelo]

**Arancel para estudiantes inscriptos en la modalidad posgrado:** \$15.600 **Arancel para estudiantes inscriptos en la modalidad educación permanente:** \$15.600